# **PRZEDMIOTOWY SYSTEM OCENIANIA NA LEKCJACH INFORMATYKI - KLASA IV**

Na początku każdego roku szkolnego nauczyciel zapoznaje uczniów z zakresem wymagań programowych oraz z systemem oceniania na lekcjach Informatyki.

#### **I. Ogólne zasady oceniania uczniów**

1. Ocenianie osiągnięć edukacyjnych ucznia polega na rozpoznawaniu przez nauczyciela postępów w opanowaniu przez ucznia wiadomości i umiejętności. Nauczyciel powinien analizować i oceniać poziom wiedzy i umiejętności ucznia w stosunku do wymagań edukacyjnych wynikających z podstawy programowej i realizowanych w szkole programów nauczania (opracowanych zgodnie z podstawą programową danego przedmiotu).

2. Nauczyciel ma za zadanie:

• informować ucznia o poziomie jego osiągnięć edukacyjnych oraz o postępach w tym zakresie,

- udzielać uczniowi pomocy w samodzielnym planowaniu jego rozwoju,
- motywować ucznia do dalszych postępów w nauce,
- dostarczać rodzicom/opiekunom prawnym informacji o postępach, trudnościach w nauce oraz specjalnych uzdolnieniach ucznia.
- 3. Oceny są jawne dla ucznia i jego rodziców/opiekunów prawnych.
- 4. Na wniosek ucznia lub jego rodziców/opiekunów prawnych nauczyciel uzasadnia ustaloną ocenę w sposób określony w statucie szkoły.

5. Na wniosek ucznia lub jego rodziców/opiekunów prawnych sprawdzone i ocenione pisemne prace kontrolne są udostępniane do wglądu uczniowi lub jego rodzicom/opiekunom prawnym.

6. Szczegółowe warunki i sposób oceniania wewnątrzszkolnego określa statut szkoły.

### **II. Kryteria oceniania poszczególnych form aktywności**

• Ocenie podlegają: prace klasowe (sprawdziany), ćwiczenia praktyczne, odpowiedzi ustne, praca ucznia na lekcji, prace dodatkowe oraz szczególne osiągnięcia.

• Uczeń jest zobowiązany na bieżąco prowadzić zeszyt przedmiotowy.

• Uczeń może zgłosić raz w półroczu nieprzygotowanie do zajęć.

**1. Prace klasowe (sprawdziany)** są przeprowadzane w formie pisemnej lub wykonywane na komputerze, a ich celem jest sprawdzenie wiadomości i umiejętności ucznia.

• Sprawdziany są obowiązkowe.

• Nauczyciel ma prawo przerwać sprawdzian uczniowi lub całej klasie, jeśli stwierdzi, że zachowanie ucznia/uczniów nie gwarantuje samodzielności pracy.

• Pracę klasową planuje się na zakończenie działu, który obejmuje treści teoretyczne. Uczeń jest informowany o planowanej pracy klasowej z co najmniej tygodniowym wyprzedzeniem.

• Przed pracą klasową nauczyciel podaje jej zakres programowy.

• Zasady uzasadniania oceny z pracy klasowej, jej poprawy oraz sposób przechowywania prac klasowych są zgodne ze statutem szkoły, uczeń ma możliwość jednorazowej poprawy każdej oceny niedostatecznej ze sprawdzianu w ciągu dwóch tygodni od daty rozdania poprawionych prac.

- Praca klasowa umożliwia sprawdzenie wiadomości i umiejętności na wszystkich poziomach wymagań edukacyjnych, od koniecznego do wykraczającego.
- Zasady przeliczania oceny punktowej na stopień szkolny są zgodne ze statutem.
- Zadania z pracy klasowej są przez nauczyciela omawiane i poprawiane po oddaniu prac.

**2. Ćwiczenia praktyczne** obejmują zadania praktyczne, które uczeń wykonuje podczas lekcji. Oceniając je, nauczyciel bierze pod uwagę:

- wartość merytoryczną,
- stopień zaangażowanie w wykonanie ćwiczenia,
- dokładność wykonania polecenia,
- staranność i estetykę.

**3. Odpowiedź ustna** obejmuje zakres programowy aktualnie realizowanego działu. Oceniając ją, nauczyciel bierze pod uwagę:

- zgodność wypowiedzi z postawionym pytaniem,
- prawidłowe posługiwanie się pojęciami,
- zawartość merytoryczną wypowiedzi,
- sposób formułowania wypowiedzi.

### **4. Aktywność i praca ucznia na lekcji** są wyrażone oceną.

• Ocenę uczeń może uzyskać m.in. za samodzielne wykonanie krótkiej pracy na lekcji, krótką poprawną odpowiedź ustną, aktywną pracę w grupie.

**5. Prace dodatkowe** obejmują dodatkowe zadania dla zainteresowanych uczniów, prace projektowe wykonane indywidualnie lub zespołowo, przygotowanie gazetki szkolnej, wykonanie pomocy naukowych, prezentacji (np. multimedialnej). Oceniając ten rodzaj pracy, nauczyciel bierze pod uwagę m.in.: • wartość merytoryczną pracy,

- stopień zaangażowania w wykonanie pracy
- wkład pracy ucznia,
- sposób prezentacji,
- oryginalność i pomysłowość pracy.

**6. Szczególne osiągnięcia** uczniów, w tym udział w konkursach przedmiotowych, międzyszkolnych, są oceniane zgodnie z zasadami zapisanymi w statucie.

**III. Oceny bieżące, śródroczne i roczne ustala się w stopniach według następującej skali:**

- celujący cel 6
- bardzo dobry bdb 5
- dobry db 4
- dostateczny dst 3
- dopuszczający dop 2
- niedostateczny ndst 1

**1. Przy sposobie sprawdzania osiągnięć ucznia wykorzystującym system punktowy, w następujący sposób przelicza się % na oceny:**

- $\bullet$  0% 29% niedostateczny
- $\bullet$  30% 50% dopuszczający
- $\bullet$  51% 74% dostateczny
- 75% 89% dobry
- $\bullet$  90- 99% bardzo dobry
- $\bullet$  100% celujący

#### **2. Wystawianie ocen śródrocznych i rocznych odbywa się z zastosowaniem średniej ważonej według wzoru:**

suma iloczynów: średnia ważona x ocena cząstkowa

#### suma średnich ważonych

Przyjmuje się następujące kryteria ocen według wartości średniej ważonej:

- ocena niedostateczna: do 1,49
- ocena dopuszczająca: od 1,50 do 2,49
- ocena dostateczna: od 2,50 do 3,49
- ocena dobra: od 3,50 do 4,49
- ocena bardzo dobra: od 4,50 do 5,49
- ocena celująca: od 5,50.

#### **3. Poprawa prac przez uczniów:**

• Jeżeli uczeń nie napisze pracy pisemnej w podanym terminie, wówczas zobowiązany jest do napisania jej w terminie ustalonym przez nauczyciela. Nieprzystąpienie do sprawdzianu jest równoznaczne z wystawieniem oceny niedostatecznej.

### **4. Wobec uczniów posiadających orzeczenie lub opinię oraz uczniów objętych w szkole pomocą psychologiczno-pedagogiczną wymagania edukacyjne są dostosowane do indywidualnych potrzeb i możliwości ucznia.**

#### **5. Informacja o ocenie niedostatecznej:**

O przewidywanej niedostatecznej ocenie śródrocznej, rocznej uczeń i jego rodzice (prawni opiekunowie) są informowani przez nauczyciela poprzez wpis do dziennika elektronicznego na miesiąc przed klasyfikacyjnym posiedzeniem Rady Pedagogicznej. Za pisemne poinformowanie rodziców odpowiada również wychowawca. Informacja przekazywana jest listem poleconym.

**6.** O przewidywanej ocenie rocznej uczeń informowany jest przez nauczyciela poprzez wpis do dziennika elektronicznego na 14 dni przed klasyfikacyjnym posiedzeniem rady pedagogicznej.

**7.** Prace uczniów są dostępne rodzicom/prawnym opiekunom podczas wywiadówek i indywidualnych spotkań z nauczycielem.

### **WYMAGANIA EDUKACYJNE Z INFORMATYKI - KLASA IV**

- 1. W zakresie rozumienia, analizowania i rozwiązywania problemów uczeń:
	- analizuje problem opisany w zadaniu, określa cel do osiągnięcia i opracowuje rozwiązanie zadania,
	- wyróżnia kroki prowadzące do rozwiązania zadania,
	- formułuje algorytmy określające sterowanie obiektem na ekranie.
- 2. W zakresie programowania i rozwiązywania problemów z wykorzystaniem komputera i innych urządzeń cyfrowych uczeń:
	- tworzy ilustracje w edytorze grafiki używa różnych narzędzi, stosuje przekształcenia obrazu, uzupełnia grafikę tekstem,
	- wybiera odpowiednie narzędzia edytora grafiki potrzebne do wykonania rysunku,
	- pracuje w kilku oknach edytora grafiki,
	- dopasowuje rozmiary obrazu do danego zadania,
	- tworzy animacje i gry w wizualnym języku programowania,
	- buduje skrypty określające sposób sterowania postacią na ekranie,
	- wykorzystuje polecenia sekwencyjne, warunkowe i iteracyjne,
	- programuje konsekwencje zajścia zdarzeń,
	- sprawdza, czy zbudowane skrypty działają zgodnie z oczekiwaniami, poprawia ewentualne błędy,
	- objaśnia zasadę działania zbudowanych skryptów,
	- tworzy dokumenty tekstowe,
	- wymienia zasady formatowania tekstu i stosuje je podczas sporządzania dokumentów,
	- wymienia i stosuje skróty klawiszowe ułatwiające pracę na komputerze,
	- wkleja do dokumentu obrazy skopiowane z Internetu,
	- wstawia do dokumentu tekstowego obiekty WordArt,
	- tworzy w dokumentach listy numerowane i punktowane,
	- tworzy w dokumentach listy wielopoziomowe,
	- zapisuje efekty pracy w wyznaczonym miejscu,
	- porządkuje zasoby w komputerze lub innych urządzeniach.
- 3. W zakresie posługiwania się komputerem, urządzeniami cyfrowymi i sieciami komputerowymi uczeń:
	- właściwie interpretuje komunikaty komputera i prawidłowo na nie reaguje,
	- wykorzystuje pomoc dostępną w programach,
	- właściwie zapisuje i przechowuje swoje prace wykonane na komputerze,
	- tworzy strukturę folderów, w których będzie przechowywać swoje pliki,
	- porządkuje pliki i foldery,
	- rozpoznaje najpopularniejsze formaty zapisu plików,
	- omawia przeznaczenie elementów, z których zbudowany jest komputer,

- wymienia i klasyfikuje przeznaczenie urządzeń wejścia i wyjścia,
- posługuje się różnymi nośnikami danych,
- wyszukuje informacje w Internecie, korzystając z różnych stron internetowych,
- selekcjonuje materiały znalezione w sieci.
- 4. W zakresie rozwijania kompetencji społecznych uczeń:
	- uczestniczy w pracy grupowej, wykonując zadania i realizując projekty,
	- dba o właściwy podział obowiązków podczas pracy w grupie,
	- przestrzega zasad obowiązujących podczas współpracy z innymi,
	- wymienia zawody oraz sytuacje z życia codziennego, w których są wykorzystywane umiejętności informatyczne.
- 5. W zakresie przestrzegania praw i zasad bezpieczeństwa uczeń:
	- wymienia zagrożenia wynikające z niewłaściwego korzystania z komputera,
	- przestrzega zasad bezpiecznej i higienicznej pracy przy komputerze,
	- chroni komputer przed zagrożeniami płynącymi z Internetu,
	- stosuje zasady bezpiecznego korzystania z Internetu,
	- wymienia osoby i instytucje, do których może zwrócić się o pomoc w przypadku poczucia zagrożenia,
	- przestrzega praw autorskich, wykorzystując materiały pobrane z Internetu.

# **WYMAGANIA EDUKACYJNE NA POSZCZEGÓLNE OCENY Z INFORMATYKI - KLASA IV**

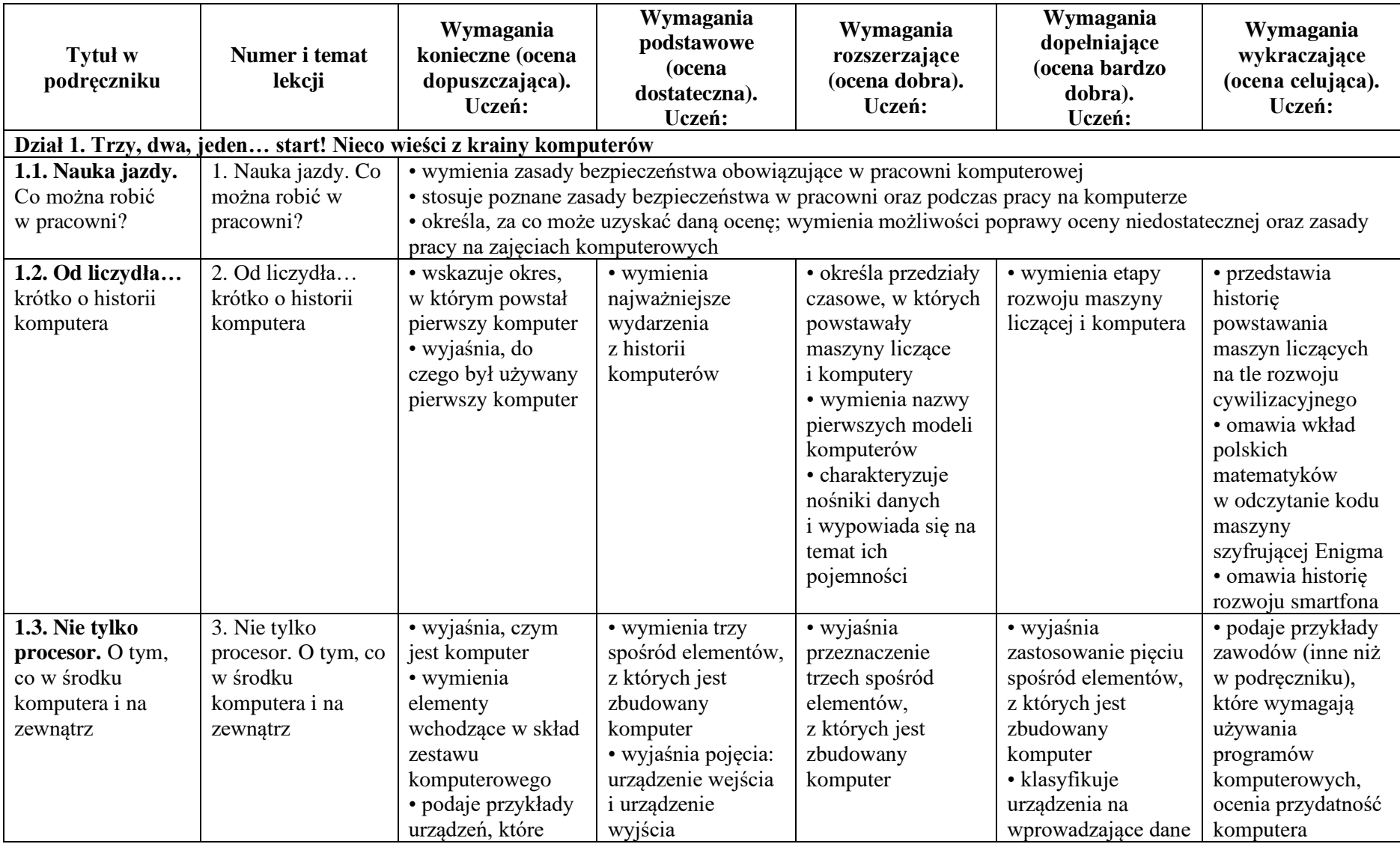

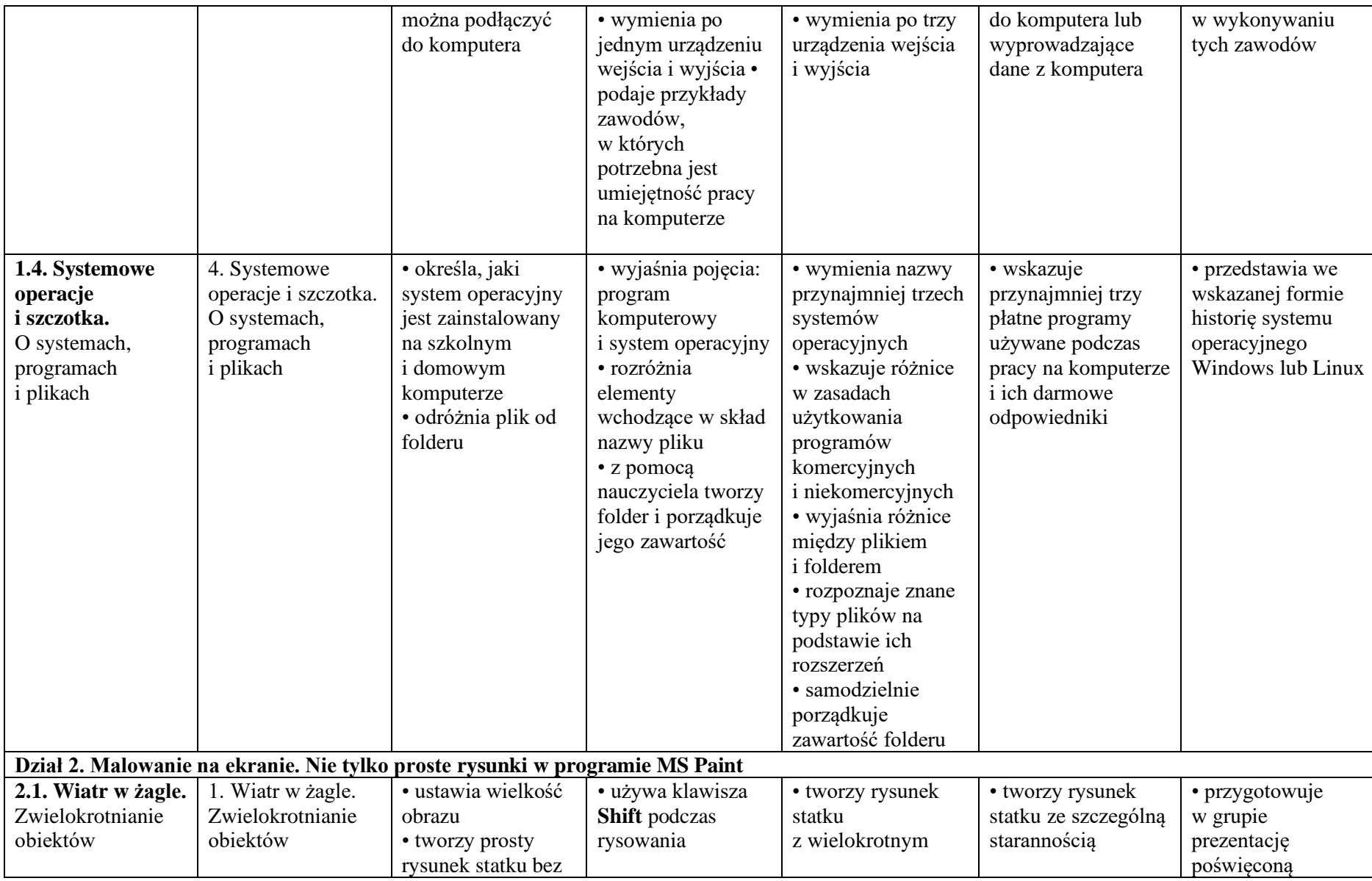

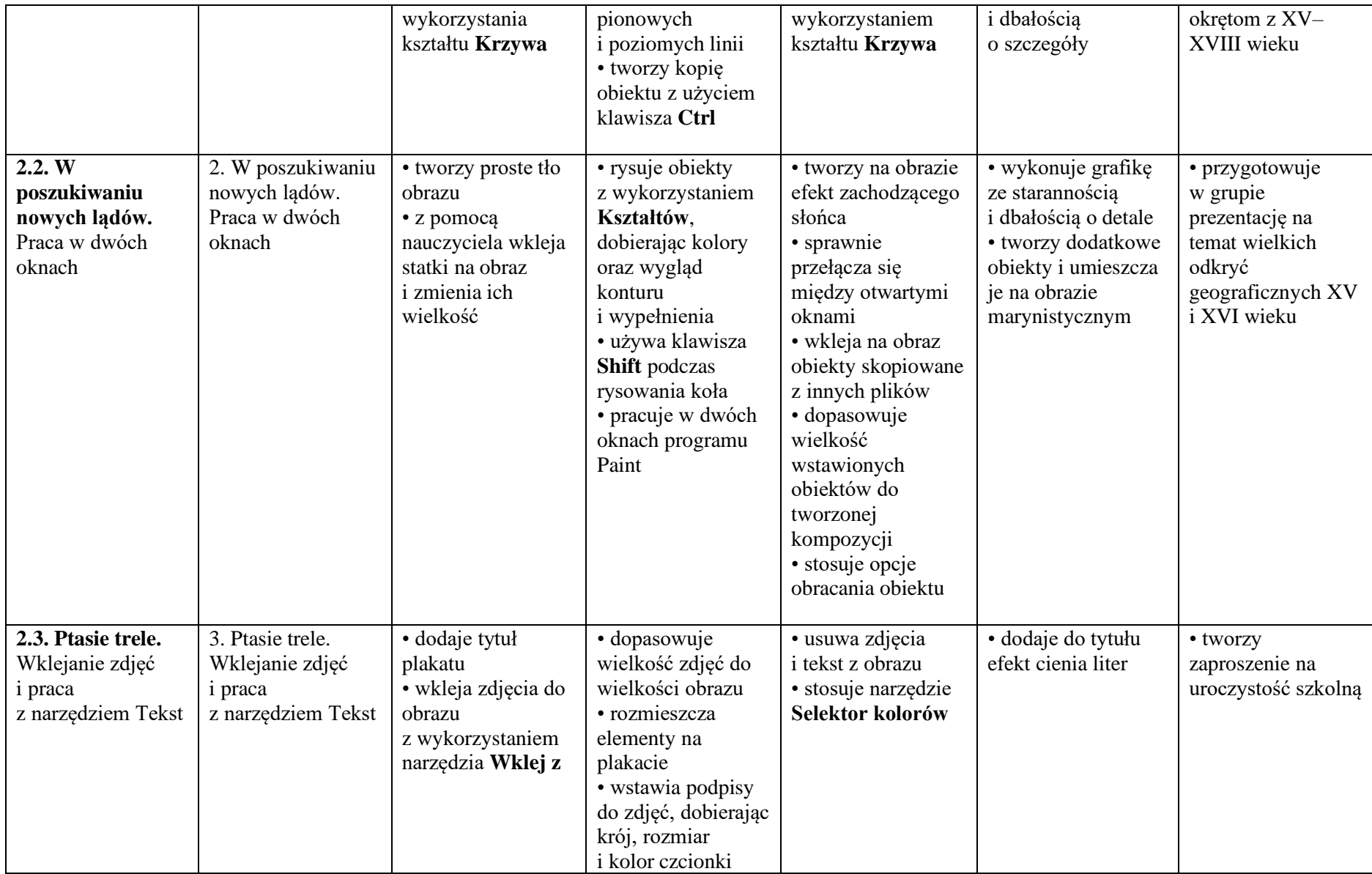

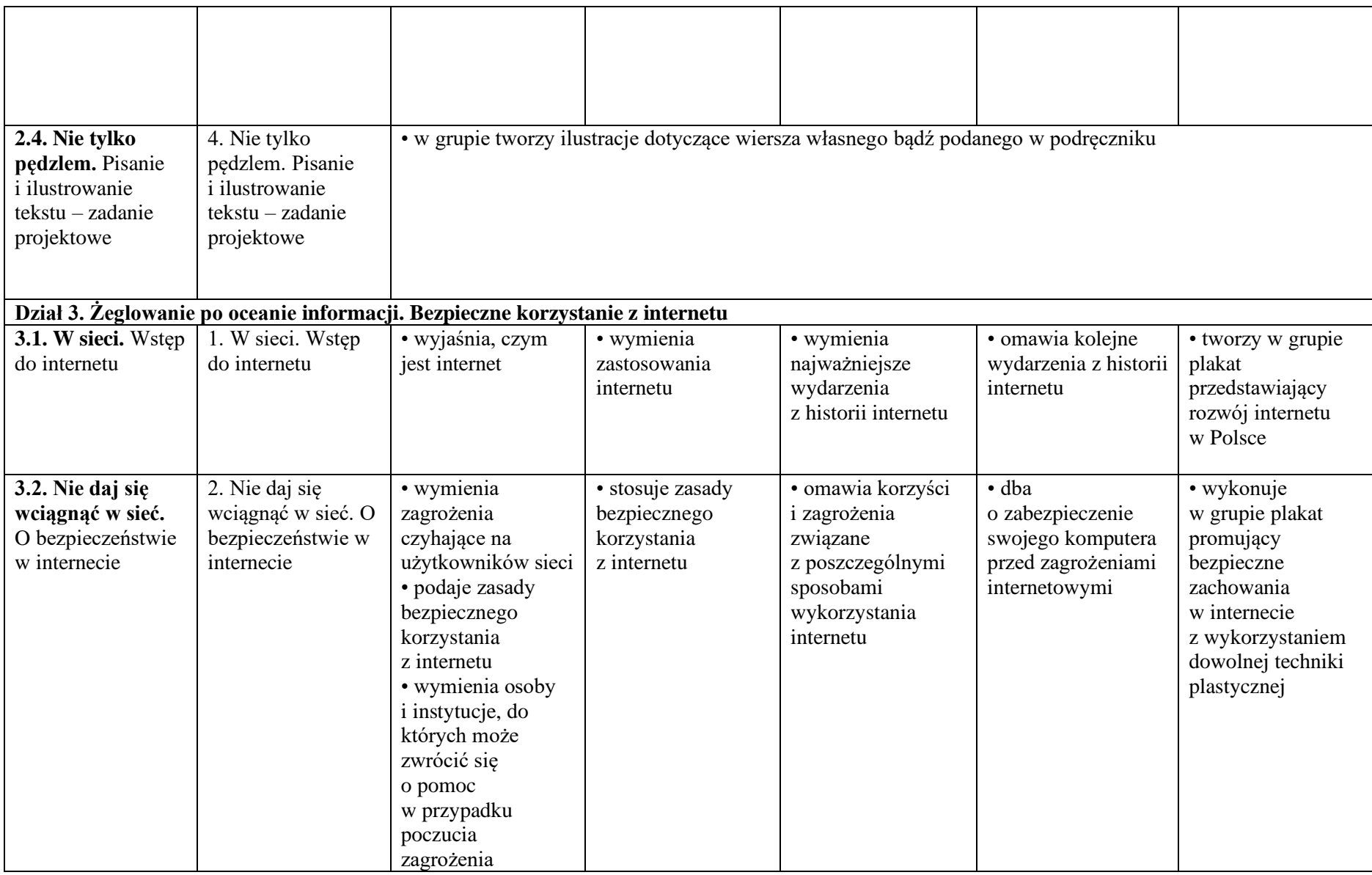

**3.3. Szukać każdy może.** O wyszukiwaniu informacji w internecie i korzystaniu z nich 3. Szukać każdy może. O wyszukiwaniu informacji w internecie i korzystaniu z nich • wyjaśnia, do czego służą przeglądarka internetowa i wyszukiwarka internetowa • podaje przykład wyszukiwarki i przykład przeglądarki internetowej • odróżnia przeglądarkę od wyszukiwarki internetowej • wyszukuje znaczenia prostych haseł na stronach internetowych wskazanych w podręczniku • wyjaśnia, czym są prawa autorskie • przestrzega zasad wykorzystywania materiałów znalezionych w internecie • wymienia nazwy przynajmniej dwóch przeglądarek i dwóch wyszukiwarek internetowych • formułuje odpowiednie zapytania w wyszukiwarce internetowej oraz wybiera treści z otrzymanych wyników • korzysta z internetowego tłumacza • kopiuje ilustrację ze strony internetowej, a następnie wkleja ją do dokumentu • wyszukuje informacje w internecie, korzystając z zaawansowanych funkcii wyszukiwarek • rozumie pojęcie licencii typu Creative Commons • tworzy prezentację na wybrany temat, wykorzystując materiały znalezione w internecie **Dział 4. Z kotem za pan brat. Programujemy w Scratchu 4.1. Pierwsze koty za płoty.** Wprowadzenie do programu Scratch 1. Pierwsze koty za płoty. Wprowadzenie do programu Scratch • buduje prosty skrypt określający ruch duszka po scenie • uruchamia skrypty zbudowane w programie oraz zatrzymuje ich działanie • zmienia tło sceny • zmienia wygląd i nazwę postaci • stosuje blok powodujący powtarzanie poleceń • określa za pomocą bloku z napisem "jeżeli" wykonanie części skryptu po spełnieniu danego warunku • dodaje nowe duszki do projektu • tworzy nowe duszki w edytorze programu i buduje skrypty określające ich zachowanie na scenie

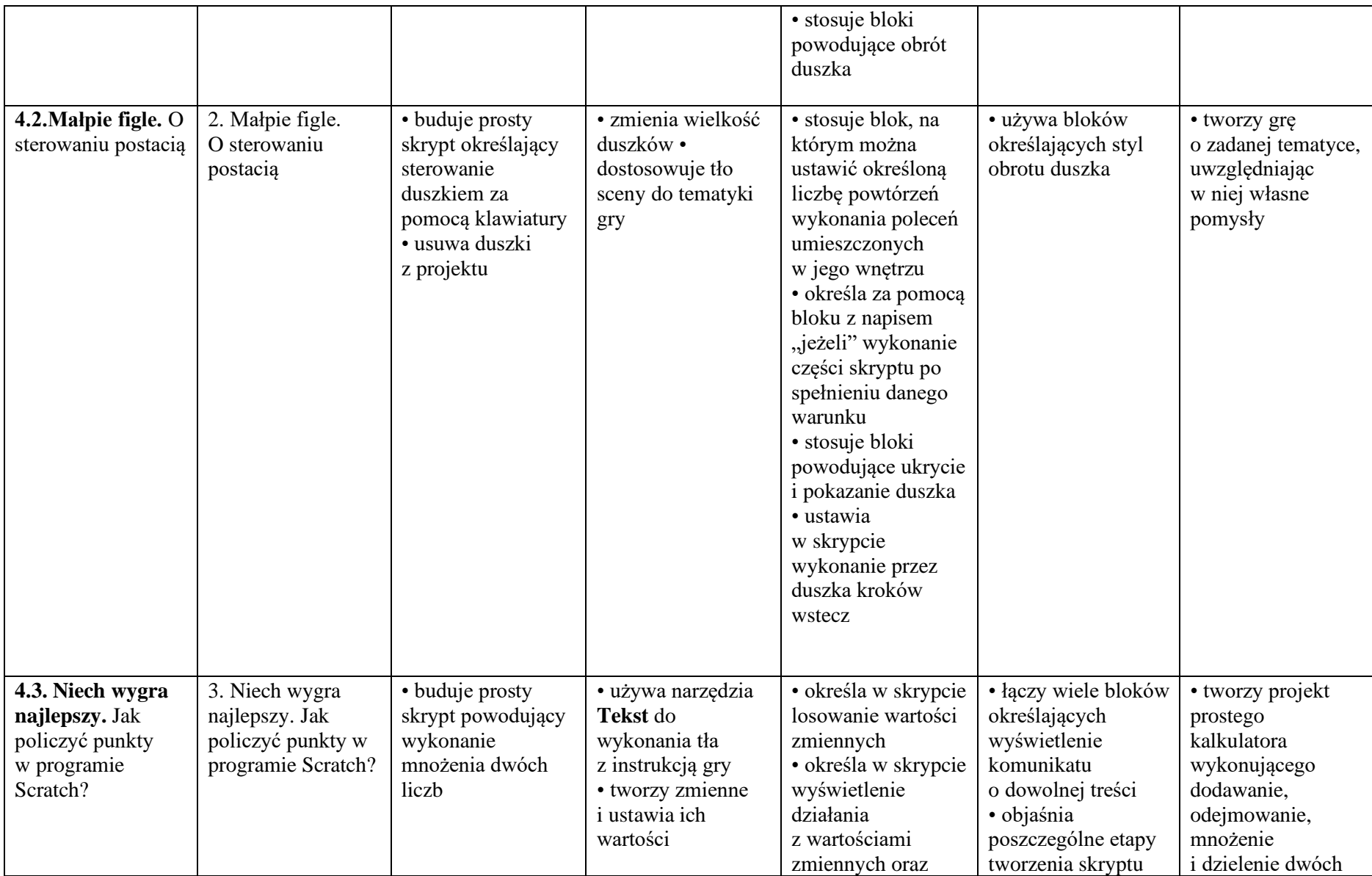

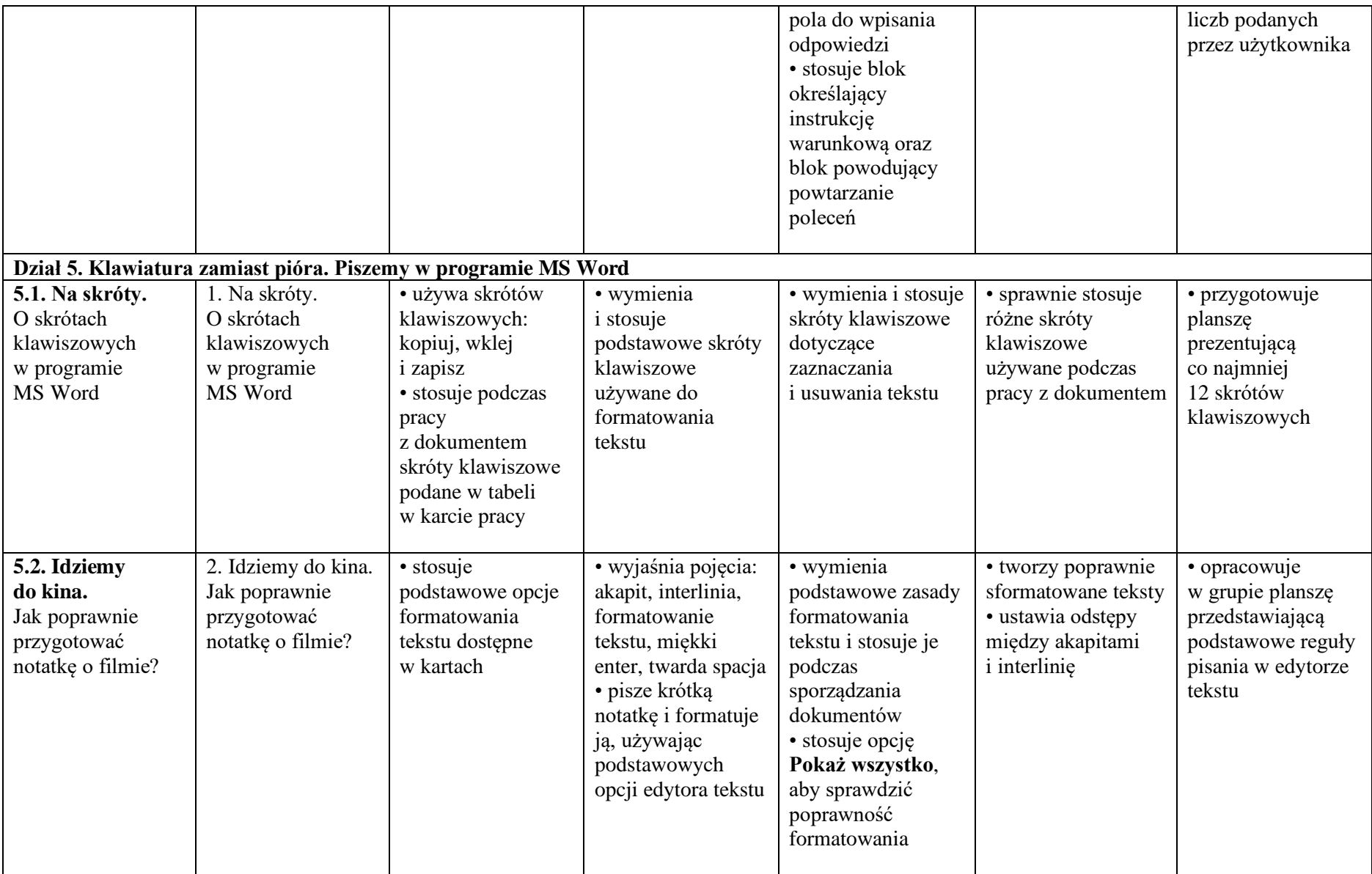

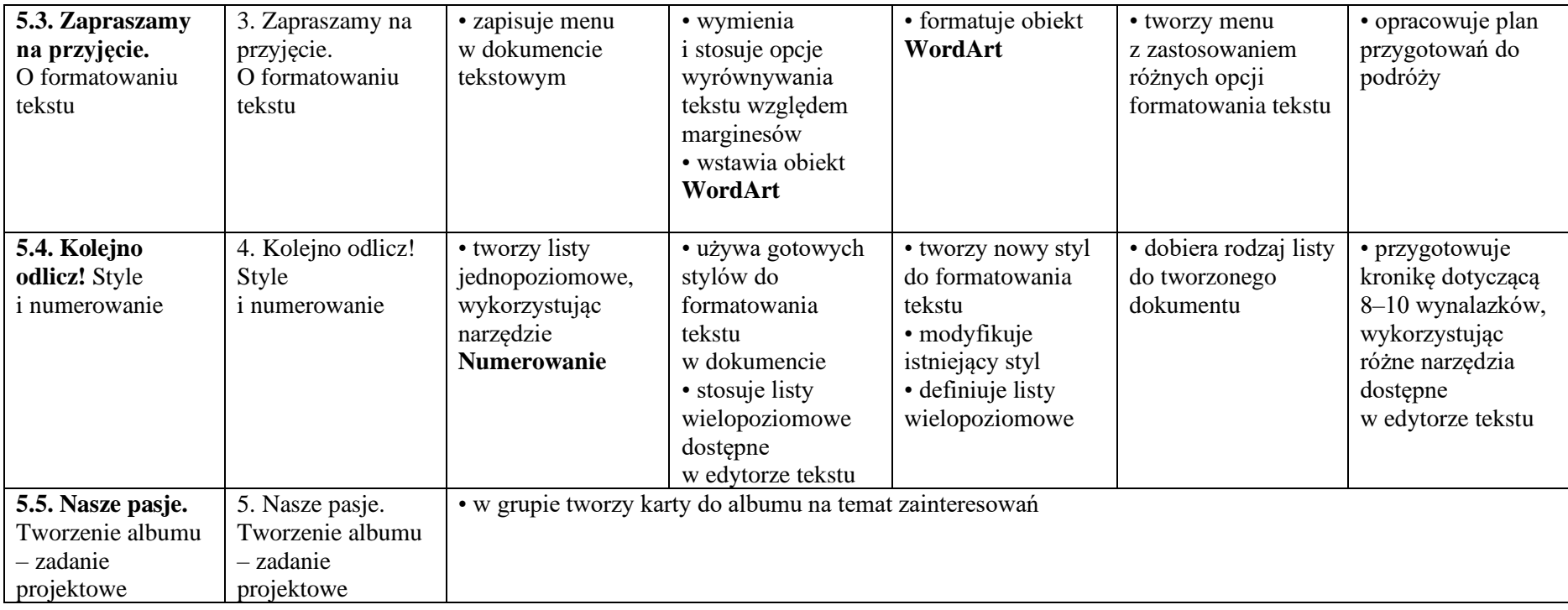